#### МИНИСТЕРСТВО СЕЛЬСКОГО ХОЗЯЙСТВА РОССИЙСКОЙ ФЕДЕРАЦИИ ТЕХНОЛОГИЧЕСКИЙ ИНСТИТУТ – ФИЛИАЛ ФЕДЕРАЛЬНОГО ГОСУДАРСТВЕННОГО БЮДЖЕТНОГО ОБРАЗОВАТЕЛЬНОГО УЧРЕЖДЕНИЯ ВЫСШЕГО ОБРАЗОВАНИЯ «УЛЬЯНОВСКАЯ ГОСУДАРСТВЕННАЯ СЕЛЬСКОХОЗЯЙСТВЕННАЯ АКАДЕМИЯ ИМЕНИ П.А.СТОЛЫПИНА»

«УТВЕРЖДАЮ» Зам. директора по учебной и воспитательной работе \_\_\_\_\_\_\_\_\_\_\_\_\_\_\_\_\_И.А. Авдонина «О7» лесая 2019 г.

### РАБОЧАЯ ПРОГРАММА ДИСЦИПЛИНЫ **Проектирование предприятий автомобильного транспорта**

Направление подготовки: 23.03.03 Эксплуатация транспортно-технологических машин и комплексов (академический бакалавриат) Профиль подготовки: Автомобили и автомобильное хозяйство Квалификация выпускника: \_\_\_\_\_\_\_\_\_\_\_\_\_\_\_бакалавр\_\_\_\_\_\_\_\_\_\_\_\_\_ Форма обучения: очная, заочная

г. Димитровград – 2019 г.

#### **1. ЦЕЛИ ОСВОЕНИЯ ДИСЦИПЛИНЫ**

*Целью* **освоения дисциплины «Проектирование предприятий автомобильного транспорта»** является формирование у обучающихся системы научных и профессиональных знаний и практических навыков в области, проектирования и реконструкции производственно-технических баз автотранспортных предприятий с учетом интенсификации и ресурсосбережения производственных процессов.

#### **Задачи**:

 - изучение состояния, оценка путей и основных форм развития производственнотехнической базы (расширение, реконструкция, техническое перевооружение, новое строительство, централизация и кооперация производства);

 - освоение методологии технологического проектирования предприятий автомобильного транспорта;

 - овладение приемами анализа состояния производственно-технической базы действующих предприятий автомобильного транспорта;

 - привитие навыков принятия рациональных инженерных решений при развитии и совершенствовании производственно-технической базы предприятий автомобильного транспорта;

*- организация рабочих мест, их техническое оснащение, размещение технологического оборудования;* 

 *- выбор оборудования и агрегатов для замены в процессе эксплуатации транспортных и транспортно-технологических машин, транспортного оборудования, их элементов и систем;*

*- участие в проведении работ по техническому обслуживанию и ремонту транспортных и транспортно-технологических машин и оборудования;* 

- организация работ по ТО и ремонту АТС и их компонентов в соответствии с требованиями организации-изготовителя АТС (D/02.6).

#### **2. МЕСТО ДИСЦИПЛИНЫ В СТРУКТУРЕ ОПОП ВО**

Дисциплина «Проектирование предприятий автомобильного транспорта» относится к вариативной части, теоретического блока Б1, учебного плана (Б1.В.20). Осваивается в 7-м семестре на очной и в 9-м семестре заочной формах обучения. Изучение дисциплины завершает конструкторскую подготовку студента, обобщая знания, полученные при изучении многих общеобразовательных, общетехнических и специальных дисциплин. Знакомит с практическими методами выполнения проектов предприятий автомобильного транспорта, которые в дальнейшем студенты применяют и при выполнении выпускной квалификационной работы.

Успешное изучение дисциплины основывается на полученных знаниях таких дисциплин как: типаж и эксплуатация технологического оборудования; внутрипроизводственные коммуникации; энергообеспечение автотранспортных предприятий; технический сервис транспортно-технологических машин и комплексов; техническое обслуживание и ремонт кузовов автомобилей. Дисциплина создает теоретическую и практическую основу для изучения последующих дисциплин: проектирование предприятий технического сервиса автомобилей; оборудование предприятий технического сервиса; автосервис и фирменное обслуживание автомобилей; перспективные технологии технического обслуживания автомобилей; технологические процессы технического обслуживания автомобильного транспорта; производственно-техническая инфраструктура автотранспортных предприятий, а также при прохождении преддипломной практики.

#### **3. КОМПЕТЕНЦИИ ОБУЧАЮЩЕГОСЯ, ФОРМИРУЕМЫЕ В РЕЗУЛЬТАТЕ ОСВОЕНИЯ ДИСЦИПЛИНЫ**

Процесс изучения дисциплины «Проектирование предприятий автомобильного транспорта» направлен на формирование профессиональных компетенций:

**- ПК-14** способностью к освоению особенностей обслуживания и ремонта транспортных и транспортно-технологических машин, технического и технологического оборудования и транспортных коммуникаций;

**- ПК-43** владением знаниями нормативов выбора и расстановки технологического оборудования.

В результате освоения содержания дисциплины, обучающийся должен:

#### **знать:**

- состояние и пути развития производственно-технической базы (ПТБ) предприятий по эксплуатации ТиТТМиК отрасли (ПК-14);

- методологию проектирования предприятий по эксплуатации ТиТТМиК отрасли (ПК-14);

- методики технологического расчета ПТБ автотранспортных предприятий (ПК-14);

- особенности технологических процессов и оборудование при технической эксплуатации ТиТТМиК, основные требования к разработке технологических планировочных решений предприятий по эксплуатации ТиТТМиК отрасли (ПК-43);

- методики определения потребности ПТБ предприятий в эксплуатационных ресурсах и выбора технологического оборудования (ПК-43);

- особенности и основные этапы разработки проектов реконструкции и технического перевооружения АТП, технологического расчета производственных зон и участков и современное технологическое оборудование (ПК-43);

- методы анализа и решения проблем при выборе технологического оборудования (D/02.6).

#### **уметь:**

- пользоваться имеющейся нормативно-технической и справочной документацией (ПК-14);

- выбирать и обосновывать исходные данные для проектирования АТП и СТО (ПК-14);

- рассчитывать производственную программу по техническому обслуживанию, диагностированию и ремонту ТиТТМиК (ПК-14);

- производить технологический расчет участков, зон технического обслуживания, текущего ремонта ТиТТМиК (ПК-43);

- разрабатывать генеральный план и общую планировку помещений технического обслуживания, текущего ремонта, участков, складских и др. помещений (ПК-43);

- выбирать и рассчитывать оптимальное количество технологического оборудования для качественного и эффективного технического обслуживания, диагностирования и ремонта ТиТТМиК (ПК-43);

- обосновывать мероприятия по улучшению/совершенствованию процесса ТО и ремонта АТС и их компонентов (D/02.6);

- анализировать результаты внедрения/апробации новых технологий и способов ТО и ремонта АТС и их компонентов (D/02.6).

#### **владеть:**

- навыками анализа закономерности изменения производственно-технической базы АТП и СТО (ПК-14);

- навыками проектирования производственно-технической базы АТП, производственных зон и участков (ПК-14);

- навыками расчета показателей эффективности проектирования производственно-технической базы транспортных и транспортно- технологических машин и комплексов (ПК-14);

- навыками выбора, расчета оптимального количества и расстановки современного технологического оборудования участков, зон технического обслуживания, диагностирования, текущего ремонта ТиТТМиК (ПК-43);

- навыками организации технической эксплуатации транспортных и транспортно- технологических машин и комплексов (ПК-43);

- навыками выбора оптимальных путей форм развития, реконструкции и технического перевооружения производственно-технической базы автотранспортных предприятий (ПК-43);

- навыками разработки мероприятий по улучшению/совершенствованию процесса ТО и ремонта АТС и их компонентов (D/02.6).

> Матрица формирования компетенций по дисциплине **«**Проектирование предприятий автомобильного транспорта**»**

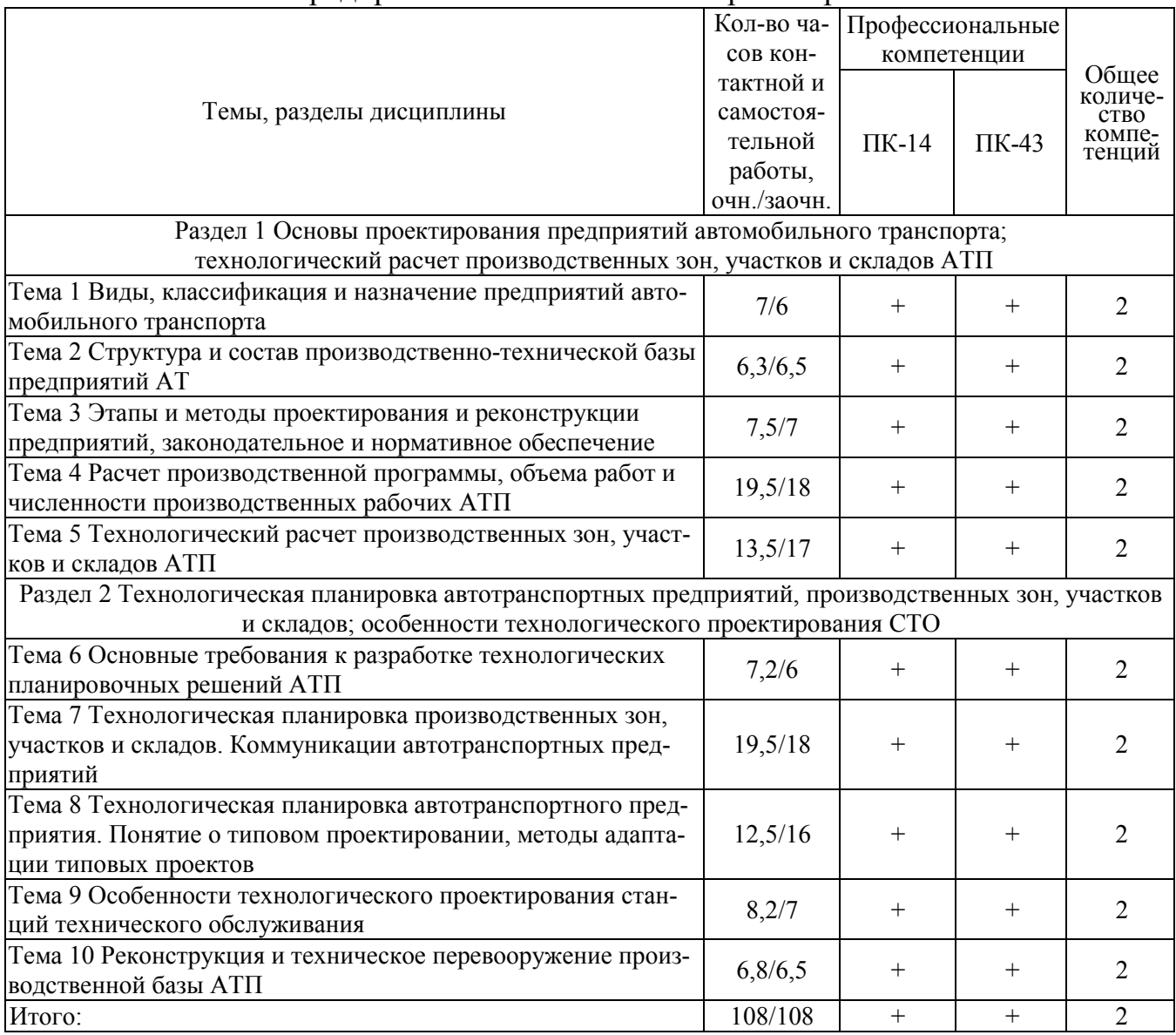

## **4. СТРУКТУРА И СОДЕРЖАНИЕ ДИСЦИПЛИНЫ**

Общая трудоемкость дисциплины составляет \_3\_зачетных единицы, 108 часов, в том числе контактной работы – 36,7 часов

(очная форма обучения)

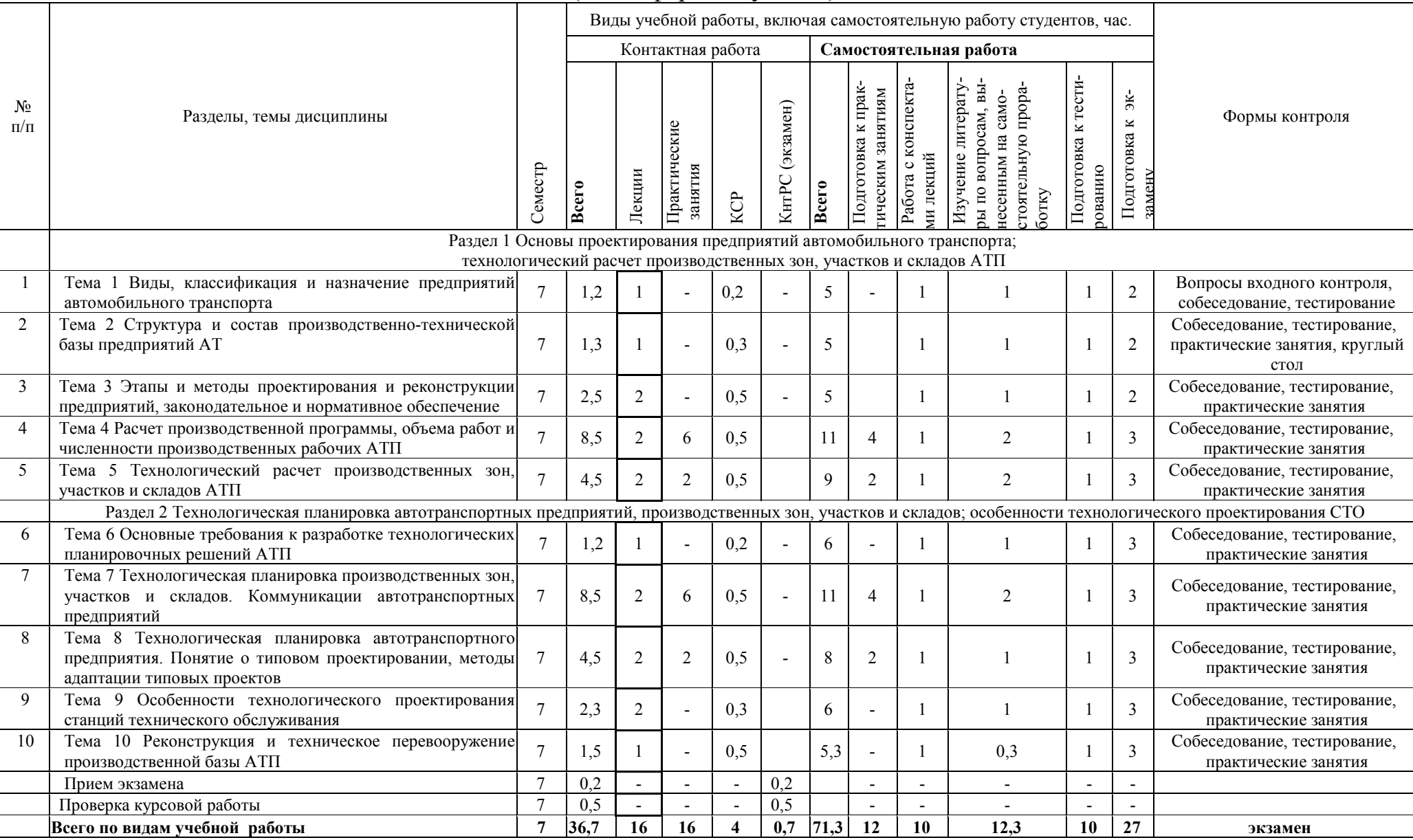

Общая трудоемкость дисциплины составляет \_3\_зачетных единицы, 108 часов, в том числе контактной работы – 14,85 часов (заочная форма обучения)

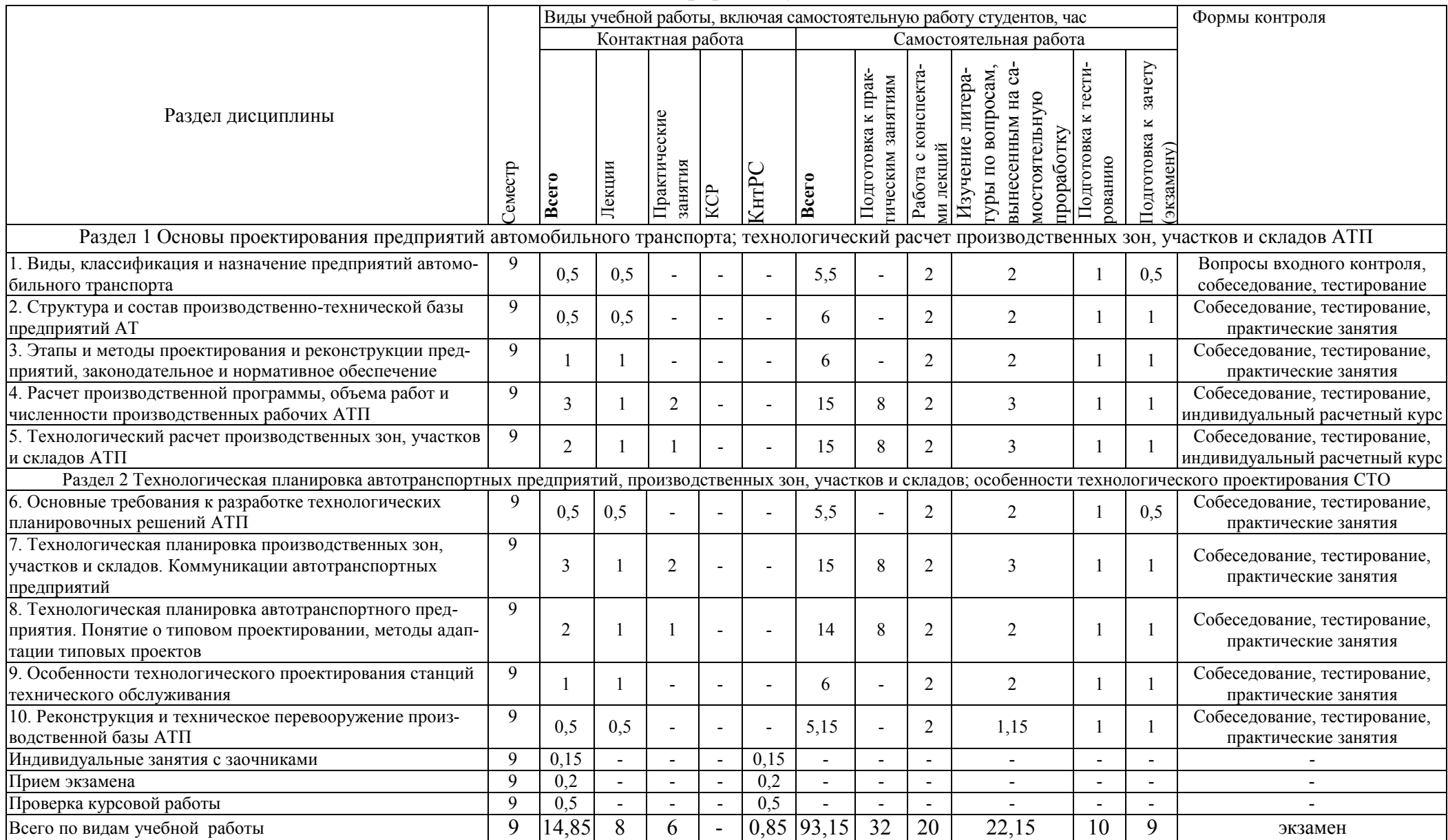

#### **СОДЕРЖАНИЕ ДИСЦИПЛИНЫ**

#### **Раздел 1 Основы проектирования предприятий автомобильного транспорта; технологический расчет производственных зон, участков и складов АТП**

#### **Тема 1. Виды, классификация и назначение предприятий автомобильного транспорта**

Типы и функции предприятий автомобильного транспорта: автотранспортные предприятия (АТП), базы централизованного технического обслуживания (БЦТО), станции технического обслуживания (СТО), автоцентры, автоза-правочные станции (АЗС), стоянки, автовокзалы, кемпинги и другие.

#### **Тема 2. Структура и состав производственно-технической базы предприятий автомобильного транспорта**

Понятие о производственно-технической базе (ПТБ). Основные факторы, влияющие на функционирование ПТБ. Показатели, характеризующие состояние и развитие ПТБ. Анализ обеспеченности ПТБ производственно-складскими площадями, постами, средствами механизации. Пути развития и совершенствования ПТБ предприятий автомобильного транспорта (АТ) в рыночных условиях. Характеристика форм развития ПТБ (новое строительство, расширение, реконструкция, техническое перевооружение). Технико-экономическое обоснование формы развития ПТБ.

#### **Тема 3. Этапы и методы проектирования и реконструкции предприятий, законодательное и нормативное обеспечение**

Порядок разработки проекта предприятия. Состав задания на проектирование предприятия. Стадии проектирования и их содержание. Составные части проекта. Характеристика основных этапов технологического проектирования. Основные положения и нормативы проектирования. Особенности разработки проектов реконструкции и технического перевооружения ПТБ предприятий АТ. Методика техникоэкономической оценки проектных решений.

### **Тема 4. Расчет производственной программы, объема работ и численности производственных рабочих АТП**

Выбор и обоснование исходных данных. Расчет производственной программы и объемов работ по техническому обслуживанию (ТО) и ремонту подвижного состава АТ. Принципы распределения объемов работ по их видам и месту выполнения в различных типах предприятий АТ. Расчет численности производственного и вспомогательного персонала. Методика расчета количества постов по видам технических воздействий. Состав помещений предприятия. Методика расчета площадей зон, участков, складов, вспомогательных и технических помещений.

#### **Тема 5. Технологический расчет производственных зон, участков и складов АТП**

Выбор метода организации ТО и диагностики подвижного состава. Режим работы производственных зон и участков. График выпуска и возврата автомобилей с линии. Методика расчета отдельных (универсальных) постов ТО. Ритм производства, такт поста и метод их расчета. Методика расчета поточных линий ТО периодического действия и уборочно-моечных работ непрерывного действия. Определение такта линии и их количества. Расчет поточных линий ТО для смешанного подвижного состава. Расчет постов ТР по средним значениям и с использованием теории массового обслуживания. Определение количества постов ожидания (подпора). Определение потребности зон и участков в технологическом оборудовании. Методика размещения оборудования. Расчет оптимального уровня механизации для разрабатываемых зон, участков и предприятия в целом.

#### **Раздел 2 Технологическая планировка автотранспортных предприятий, производственных зон, участков и складов; особенности технологического проектирования СТО**

#### **Тема 6. Основные требования к разработке технологических планировочных решений АТП**

Принципы разработки планировочных решений. Основные факторы влияющие на разработку планировочных решений (технологические, строительные, противопожарные). Основные строительные требования (сетка колонн, высота помещений, унификация строительных решений). Противопожарные требова-

ния к размещению производственно-складских помещений для хранения подвижного состава. Требования по эвакуации людей из зданий и помещений, по устройству автоматического пожаротушения.

#### **Тема 7. Технологическая планировка производственных зон, участков и складов. Коммуникации автотранспортных предприятий**

Основные требования к технологической планировке зон ТО и ТР. Способы расстановки постов. Схемы планировочных решений зон. Нормируемые расстояния в зависимости от категории автомобилей. Графический метод определения ширины проезда. Факторы, влияющие на ширину проезда. Анализ планировочных решений зон ТО и ТР. Основные требования к размещению участков и складов в плане производственного корпуса. Нормируемые расстояния размещения технологического оборудования на различных участках. Анализ планировочных решений производственных участков и складов. Основные требования к зонам хранения (стоянкам) автомобилей. Типы стоянок. Способы расстановки автомобилей в стоянках закрытого и открытого типов. Требования к помещениям хранения автомобилей. Нормируемые расстояния. Графический метод определения ширины проезда в стоянках открытого и закрытого типа. Ведущая роль инженера-механика в технологическом проектировании коммуникаций. Классификация грузопотоков по массе грузов, по способу загрузки, по виду материала, по свойствам материала. Технологические связи. Расчеты. Классификация внутрипроизводственного транспорта по назначению, по способу перемещения, по принципу движения, по конструкции, по принципу маршрутослежения. Автоматизация транспортных процессов. Классификация складов по организационной структуре, по функциональному назначению, по технологии работы, по виду складирования, по высоте хранения грузов, по характеру взаимодействия с транспортной системой, по уровню механизации.

#### **Тема 8. Технологическая планировка автотранспортного предприятия. Понятие о типовом проектировании, методы адаптации типовых проектов**

Генеральный план предприятия. Основные требования, предъявляемые к выбору участка строительства. Определение площади участка по укрупненным показателям. Способы застройки участка (блокированный и разобщенный). Требования к размещению зданий и сооружений на генплане. Организация движения на территории предприятия. Основные показатели генплана. Характеристика объемнопланировочных решений для одноэтажных и многоэтажных зданий АТП. Планировка (компоновка) производственно-складских помещений. Основные требования к размещению различных производственных зон, участков и складов. Последовательность разработки планировки. Технологические связи и взаимное расположение производственных помещений. Особенности разработки планировочных решений для АТП, имеющих газобаллонные автомобили и специали-зированный подвижной состав. Технико-экономическая оценка принимаемых проектных решений.

#### **Тема 9. Особенности технологического проектирования станций технического обслуживания**

Анализ производственно-технической базы действующих предприятий на соответствие объемам и содержанию работ. Насыщенность населения легковыми автомобилями. Структура парка автомобилей, особенности эксплуатации автомобилей населения. Система ТО и ремонта автомобилей на гарантийном и послегарантийном периодах эксплуатации. Функции и классификация СТО. Схема производственного процесса и структура СТО. Особенности организации и технологии работ на участках СТО. Методика технологического расчета СТО. Обоснование мощности городских и дорожных СТО. Характеристика исходных данных для технологического расчета СТО, нормативы технологического проектирования. Расчет годовых объемов работ СТО, постов, площадей производственно-складских и административнобытовых помещений. Технологическая планировка СТО. Основные требования к планировочным решениям. Состав помещений СТО и их взаимное расположение. Методика технико-экономической оценки проектов СТО.

#### **Тема 10. Реконструкция и техническое перевооружение производственной базы АТП**

Особенности разработки технологической части проектов реконструкции и технического перевооружения АТП. Основные этапы разработки проектов. Основные недостатки элементов ПТБ действующих АТП. Анализ причин несо-ответствия элементов ПТБ АТП предъявляемым требованиям. Анализ обеспеченности предприятия производственно-складскими площадями, постами и др. элементами ПТБ. Анализ генплана предприятия (территории и размещаемых на ней зданий и сооружений, организации хранения и движения подвижного состава), производственных зданий и сооружений (соответствие их функциональному назначению). Анализ соответствия производственных участков и выполняемых работ (видов, программы, объемов, качества, сроков исполнения и т.д.) потребностям предприятия. Способы реконструкции зданий и сооружений. Характеристика и состав задания на реконструкцию и техническое перевооружение ПТБ предприятия.

#### **5. ОБРАЗОВАТЕЛЬНЫЕ ТЕХНОЛОГИИ**

Организация занятий по дисциплине «Проектирование предприятий автомобильного транспорта» проводится по видам учебной работы - лекции, практические занятия, текущий контроль. В соответствии с требованиями ФГОС ВО по направлению подготовки бакалавра реализация компетентностного подхода предусматривает использование в учебном процессе активных и интерактивных форм проведения лекционных и практических занятий в сочетании с внеаудиторной работой с целью формирования и развития профессиональных навыков обучающихся.

Часть лекционных занятий проводится в аудитории с применением мультимедийного проектора в виде интерактивной формы. Основные моменты лекционных занятий конспектируются. Отдельные темы предлагаются для самостоятельного изучения с обязательным составлением конспекта.

Практические занятия проводятся в аудиториях, оборудованных необходимыми наглядными материалами.

Самостоятельная работа по дисциплине включает:

- самоподготовку к практическим занятиям по конспектам, учебной литературе и с помощью электронных ресурсов;

- подготовка рефератов, докладов;

- подготовка к текущему тестированию по разделам дисциплины.

Синхронное взаимодействие обучающегося с преподавателем может осуществляться с помощью чата, созданного по дисциплине **«**Проектирование предприятий автомобильного транспорта**»** на платформе «Moodle»

https://www.moodle.ugsha.ru/course/view.php?id=5046

Чат предназначен для обсуждения учебного материала в онлайн режиме в течение времени, предназначенного для освоения дисциплины.

Асинхронное обучение в виде самостоятельной работы и контроля самостоятельной работы по дисциплине включает:

 - самоподготовку к учебным занятиям по конспектам, учебной и научной литературе, с помощью электронных ресурсов и реальных книжных ресурсов библиотеки;

- оформление и подготовка докладов по анализу литературных источников отечественных и зарубежных исследователей;

- выступление обучающихся с презентациями по изученному материалу;

- подготовка к текущему тестированию по разделам дисциплины (изучение учебных тем).

Удельный вес занятий, проводимых в интерактивных формах, составляют не менее 20% аудиторных занятий по очной (заочной) форме обучения.

Информационные компьютерные технологии в обучении включают:

1. Работу обучающихся под непосредственным воздействием преподавателя, который в опосредованной интерактивной форме проводит:

- изложение нового материала: в форме лекции; в форме проблемной бесе-ды; на основе демонстрационного объяснения с применением мультимедийных средств или интерактивной доски; методическое сопровождение и объяснение технологии решения задач;

- повторение и закрепления учебного материала в форме диалога;

- сопровождение доклада, подготовленного обучающимся.

2. Работа в интерактивной форме при консультационном сопровождении преподавателя:

- повторение и закрепление материала в форме диалога, при котором источником вопросов является не преподаватель, а компьютер;

- дискуссии типа «мозговой штурм» при поиске решения задач;

- выполнение обучающимся пошагового задания или серии связанных зада-ний.

3. Соревновательная работа в группах при методической поддержке преподавателя:

- изучение нового материала с использованием обучающего сценария;

- решение интерактивных задач или заданий из состава интерактивных тренажеров, с элементами соревнования групп;

- работа с информационными материалами на компьютере.

4. Индивидуальная работа обучающихся на аудиторных занятиях при методической поддержке преподавателя:

- изучение нового материала с использованием обучающего сценария;

- тренинги по отработке базовых навыков, необходимых для решения задач;

- решение интерактивных задач в рамках группового или индивидуального характера; или без поддержки преподавателя:

- выполнение проверочных и контрольных работ;

- тестирование.

5. Самостоятельная индивидуальная или групповая работа обучающихся дома или в компьютерном классе.

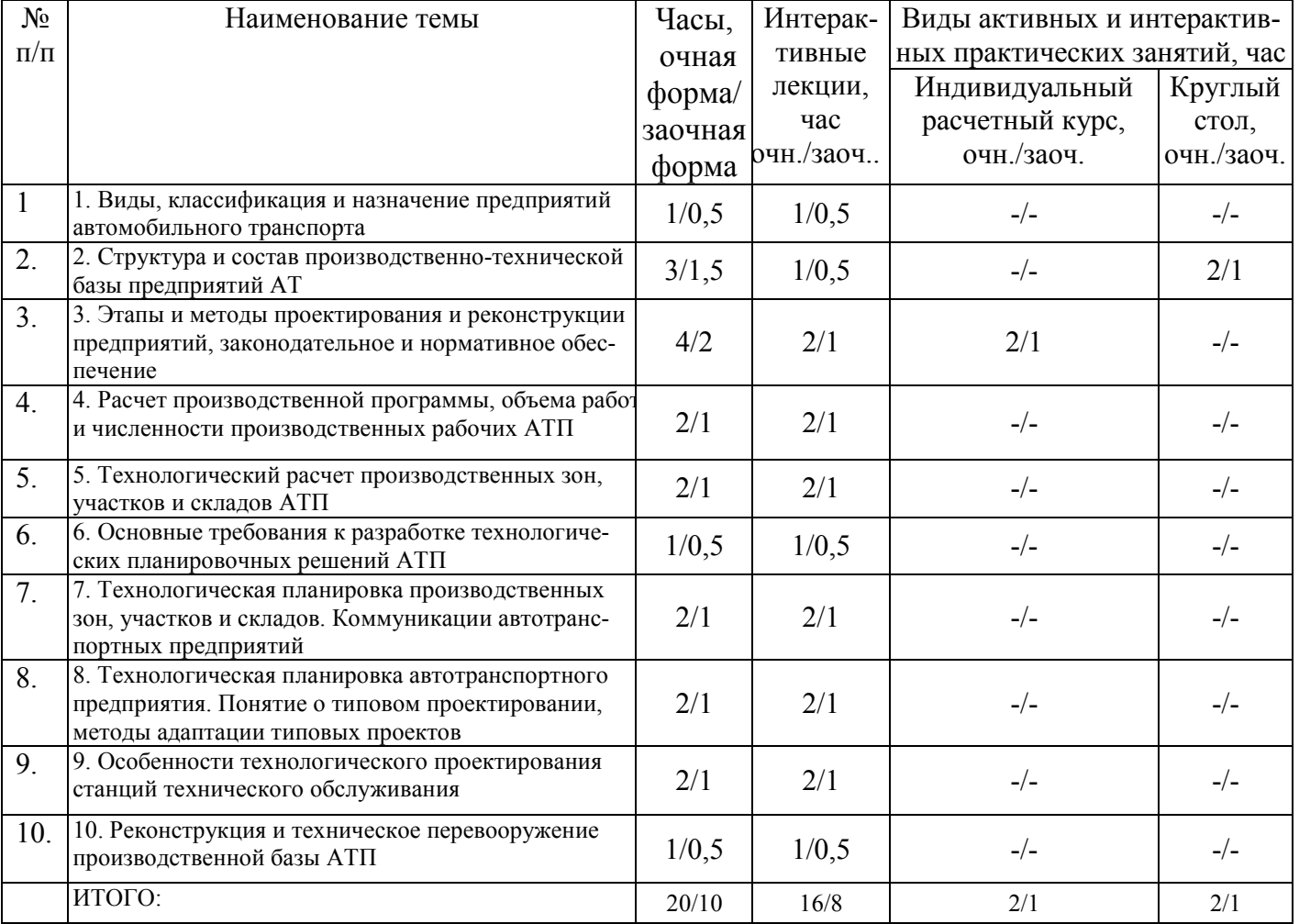

Программа проведения активных и интерактивных занятий по дисциплине

#### **Организация образовательного процесса для инвалидов и лиц с ограниченными возможностями здоровья**

Обучение по дисциплине «Проектирование предприятий автомобильного транспорта» лиц относящихся к категории инвалидов и лиц с ограниченными возможностями здоровья осуществляется с учетом особенностей психофизического развития, индивидуальных возможностей и состояния здоровья таких обучающихся.

В случае возникновения необходимости обучения лиц с ограниченными возможностями здоровья в вузе предусматривается создание специальных условий, включающих в себя использование специальных образовательных программ, методов воспитания, дидактических материалов, специальных технических средств обучения коллективного и индивидуального пользования, предоставление услуг ассистента (помощника), оказывающего обучающимся необходимую техническую помощь, проведение групповых и индивидуальных коррекционных занятий, обеспечение доступа в здания вуза и другие условия, без которых невозможно или затруднено освоение образовательных программ обучающимися с ограниченными возможностями здоровья.

При получении высшего образования обучающимся с ограниченными возможностями здоровья предоставляются бесплатно учебная литература, а также услуги сурдопереводчиков и тифлосурдопереводчиков. С учетом особых потребностей обучающимся с ограниченными возможностями здоровья обеспечивается предоставление учебных, лекционным материалов в электронном виде.

#### **6. ОЦЕНОЧНЫЕ СРЕДСТВА ДЛЯ ТЕКУЩЕГО КОНТРОЛЯ УСПЕВАЕМОСТИ, ПРОМЕЖУТОЧНОЙ АТТЕСТАЦИИ ПО ИТОГАМ ОСВОЕНИЯ ДИСЦИПЛИНЫ**

Фонд оценочных средств, сформированный для проведения входного, текущего контроля успеваемости и промежуточной аттестации обучающихся по дисциплине «Проектирование предприятий автомобильного транспорта» разработан на основании Федерального закона Российской Федерации от 29 декабря 2012 г. №273-ФЗ "Об образовании в Российской Федерации".

Фонд оценочных средств представлен в приложении рабочей программы и включает в себя:

- перечень компетенций с указанием этапов их формирования в процессе освоения образовательной программы;

- описание показателей и критериев оценивания компетенций на различных этапах их формирования, описание шкал оценивания;

- типовые контрольные задания или иные материалы, необходимые для оценки знаний, умений, навыков и (или) опыта деятельности, характеризующие этапы формирования компетенций в процессе освоения образовательной программы;

- методические материалы, определяющие процедуры оценивания знаний, умений, навыков и (или) опыта деятельности, характеризующих этапы формирования компетенций.

Форма промежуточной (по итогам изучения курса) аттестации – экзамен, курсовая работа.

### **7. УЧЕБНО-МЕТОДИЧЕСКОЕ ОБЕСПЕЧЕНИЕ САМОСТОЯТЕЛЬНОЙ РАБОТЫ СТУДЕНТОВ**

**1. Хохлов, А.А.** Проектирование предприятий автомобильного транспорта: краткий курс лекций / А.А. Хохлов, А.Л. Хохлов, И.Р. Салахутдинов - Димитровград: Технологический институт – филиал УлГАУ, 2019.- 70 с. — Текст : электронный //ЭОС Технологического института-филиала УГСХА: [сайт]. - URL: http://tiugsha.ru/doc/annotacii\_rp/23.03.03\_ettmik/b1vod20.html — Режим доступа: для авторизир. Пользователей

**1. Хохлов, А.А.** Проектирование предприятий автомобильного транспорта: Методические рекомендации по выполнению курсового проектирования/ А.А. Хохлов, А.Л. Хохлов, И.Р. Салахутдинов - Димитровград: Технологический институт – филиал УлГАУ, 2019.- 98 с. — Текст : электронный //ЭОС Технологического института-филиала **УГСХА:** [сайт]. - URL: http://tiugsha.ru/doc/annotacii\_rp/23.03.03\_ettmik/b1vod20.html — Режим доступа: для авторизир. Пользователей

#### **8. УЧЕБНО-МЕТОДИЧЕСКОЕ И ИНФОРМАЦИОННОЕ ОБЕСПЕЧЕНИЕ ДИСЦИПЛИНЫ**

#### **а) основная литература:**

1. Глазков, Ю. Е. Типаж и эксплуатация технологического оборудования : учебное пособие / Ю. Е. Глазков, А. В. Прохоров, Н. В. Хольшев. — Тамбов : Тамбовский государственный технический университет, ЭБС АСВ, 2015. — 81 c. — ISBN 978-5-8265-1400-9. — Текст : электронный // Электронно-библиотечная система IPR BOOKS : [сайт]. — URL: http://www.iprbookshop.ru/64597.html — Режим доступа: для авторизир. пользователей

2. Производственно-техническая инфраструктура предприятий автомобильного сервиса : практикум. Учебное пособие / составители Н. С. Севрюгина, Е. В. Прохорова. — Белгород : Белгородский государственный технологический университет им. В.Г. Шухова, ЭБС АСВ, 2011. — 121 c. — ISBN 2227-8397. — Текст : электронный // Электронно-библиотечная система IPR BOOKS : [сайт]. — URL: http://www.iprbookshop.ru/28388.html — Режим доступа: для авторизир. пользователей

3. Синицын, А. К. Основы технической эксплуатации автомобилей : учебное пособие / А. К. Синицын. — М. : Российский университет дружбы народов, 2011. — 284 c. — ISBN 978-5-209-03531-2. — Текст : электронный // Электроннобиблиотечная система IPR BOOKS : [сайт]. — URL: http://www.iprbookshop.ru/11545.html — Режим доступа: для авторизир. пользователей

4. Техническая эксплуатация и ремонт технологического оборудования : учебное пособие / Р. С. Фаскиев, Е. В. Бондаренко, Е. Г. Кеян, Р. Х. Хасанов. — Оренбург : Оренбургский государственный университет, ЭБС АСВ, 2011. — 261 c. — ISBN 2227-8397. — Текст : электронный // Электронно-библиотечная система IPR BOOKS : [сайт]. — URL: http://www.iprbookshop.ru/30133.html — Режим доступа: для авторизир. пользователей

#### **б) дополнительная литература:**

1. Шатерников, В. С. Техническое обслуживание и ремонт автотранспортных средств и их составных частей : учебное пособие / В. С. Шатерников, Н. А. Загородний, А. В. Петридис. — Белгород : Белгородский государственный технологический университет им. В.Г. Шухова, ЭБС АСВ, 2012. -387 c. — ISBN 2227-8397. — Текст : электронный // Электронно-библиотечная система IPR BOOKS : [сайт]. — URL: http://www.iprbookshop.ru/28407.html — Режим доступа: для авторизир. пользователей

2. Иванов, В. П. Техническая экспуатация автомобилей. Дипломное проектирование : учебное пособие / В. П. Иванов. — Минск : Вышэйшая школа, 2015. — 216 c. — ISBN 978-985-06-2575-5. — Текст : электронный // Электронно-библиотечная система IPR BOOKS : [сайт]. — URL: http://www.iprbookshop.ru/48019.html — Режим доступа: для авторизир. пользователей

3. Казиев, Ш. М. Современные технологии диагностирования, технического обслуживания и ремонта сельскохозяйственных машин : методические указания к практическим занятиям по дополнительной образовательной программе повышения квалификации по направлению подготовки 110800.62 Агроинженерия / Ш. М. Казиев, И. А-А. Богатырёва, Ф. М. Эбзеева. — Черкесск : Северо-Кавказская государственная гуманитарно-технологическая академия, 2013. — 49 c. — ISBN 2227-8397. — Текст : электронный // Электронно-библиотечная система IPR BOOKS : [сайт]. — URL: http://www.iprbookshop.ru/27231.html — Режим доступа: для авторизир. пользователей

4. Войтко, А. М. Техническое обслуживание НТТМ. Часть 2. Диагностирование НТТМ : лабораторный практикум / А. М. Войтко, В. Н. Добромиров, Н. В. Подопригора. — СПб. : Санкт-Петербургский государственный архитектурно-строительный университет, ЭБС АСВ, 2014. — 69 c. — ISBN 2227-8397. — Текст : электронный // Электронно-библиотечная система IPR BOOKS : [сайт]. — URL: http://www.iprbookshop.ru/49969.html — Режим доступа: для авторизир. пользователей

5. Диагностирование двигателей автомобилей с использованием комплекса автодиагностики КАД400-02. Часть 2 : лабораторный практикум / составители В. Г. Назаркин, Н. И. Подольский. — СПб. : Санкт-Петербургский государственный архитектурно-строительный университет, ЭБС АСВ, 2016. — 44 c. — ISBN 2227-8397. — Текст : электронный // Электронно-библиотечная система IPR BOOKS : [сайт]. — URL: http://www.iprbookshop.ru/74327.html — Режим доступа: для авторизир. пользователей

6. Лабораторный практикум по дисциплине «Техническая эксплуатация автомобилей» : для обучающихся по направлению 23.03.03 - «Эксплуатация транспортно-технологических машин и комплексов», профиль «Автомобили и автомобильное хозяйство» / Е. В. Пухов, А. И. Королев, В. И. Глазков, Е. Е. Шередекина. — Воронеж : Воронежский Государственный Аграрный Университет им. Императора Петра Первого, 2016. — 139 c. — ISBN 2227-8397. — Текст : электронный // Электроннобиблиотечная система IPR BOOKS : [сайт]. — URL: http://www.iprbookshop.ru/72684.html — Режим доступа: для авторизир. пользователей

7. Лабораторный практикум по дисциплине «Эксплуатация наземных транспортнотехнологических средств» : для обучающихся по специальности 23.05.01 - «Наземные транспортнотехнологические средства» / Е. В. Пухов, А. И. Королев, Н. П. Колесников [и др.]. — Воронеж : Воронежский Государственный Аграрный Университет им. Императора Петра Первого, 2016. — 222 c. — ISBN 2227-8397. — Текст : электронный // Электронно-библиотечная система IPR BOOKS : [сайт]. — URL: http://www.iprbookshop.ru/72685.html — Режим доступа: для авторизир. пользователей

8. Эксплуатация автомобильного транспорта : учебное пособие / Н. Н. Якунин, Н. В. Якунина, Д. А. Дрючин [и др.]. — Оренбург : Оренбургский государственный университет, ЭБС АСВ, 2017. — 221 c. — ISBN 978-5-7410-1748-7. — Текст : электронный // Электронно-библиотечная система IPR ВООКS :  $\text{[caйт]}\_\text{L}$  URL: http://www.iprbookshop.ru/71352.html — Режим доступа: для авторизир. пользователей

9. Попов, А. В. Основы технологии производства и ремонта транспортных и транспортнотехнологических машин и комплексов. Часть 1. Основы технологии производства / А. В. Попов. — СПб. : Санкт-Петербургский государственный архитектурно-строительный университет, ЭБС АСВ, 2017. — 244 c. — ISBN 978-5-9227-0734-3. — Текст : электронный // Электронно-библиотечная система IPR BOOKS : [сайт]. — URL: http://www.iprbookshop.ru/74373.html — Режим доступа: для авторизир. пользователей

10. Техника транспорта, обслуживание и ремонт : учебное пособие / А. М. Асхабов, И. М. Блянкинштейн, Е. С. Воеводин [и др.]. — Красноярск : Сибирский федеральный университет, 2018. — 128 c. — ISBN 978-5-7638-3934-0. — Текст : электронный // Электронно-библиотечная система IPR BOOKS : [сайт]. — URL: http://www.iprbookshop.ru/84162.html — Режим доступа: для авторизир. пользователей

# **в) программное обеспечение и информационные справочные системы:**

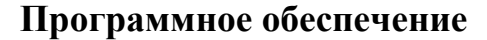

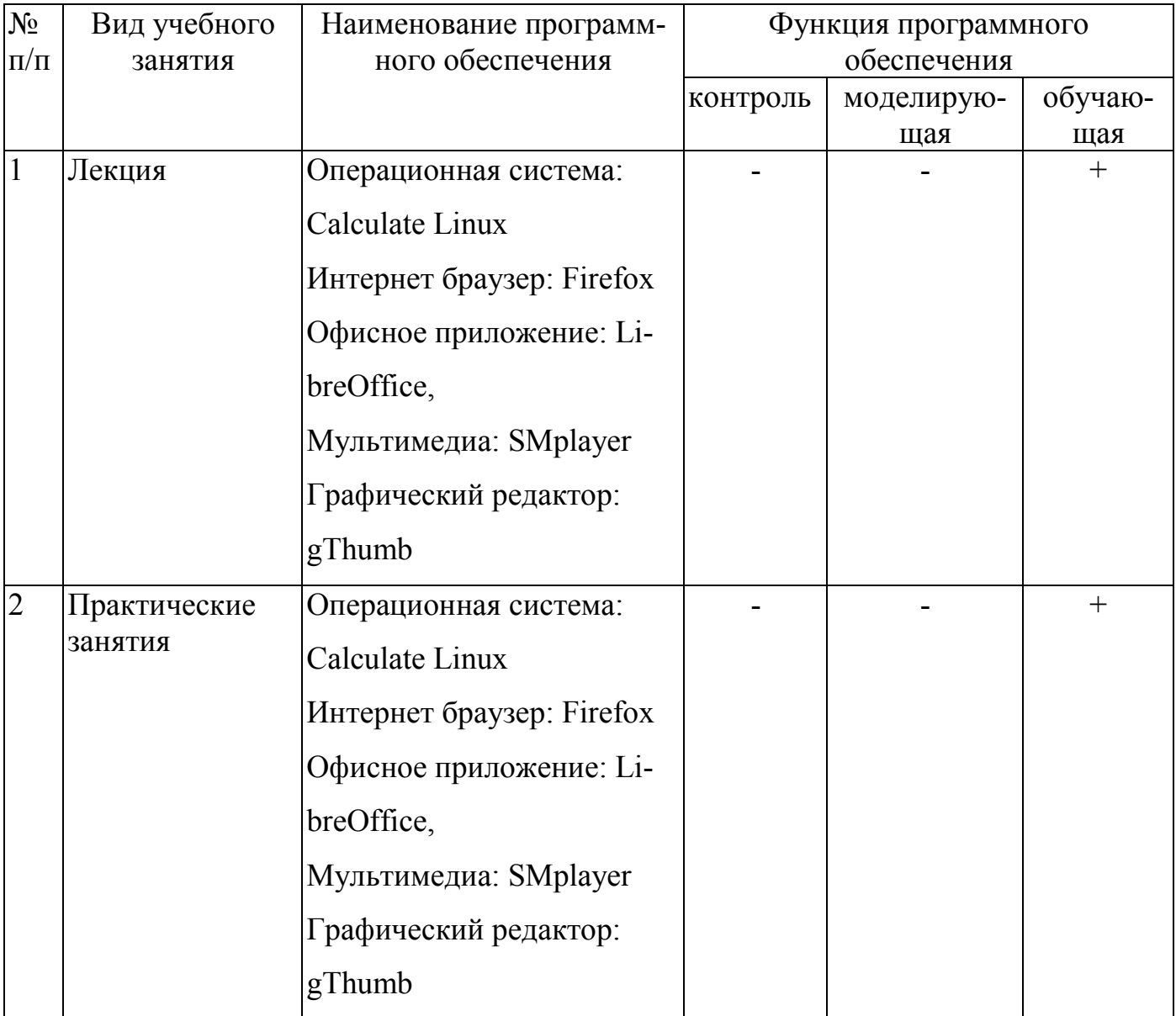

#### **Электронные полнотекстовые ресурсы научной библиотеки**

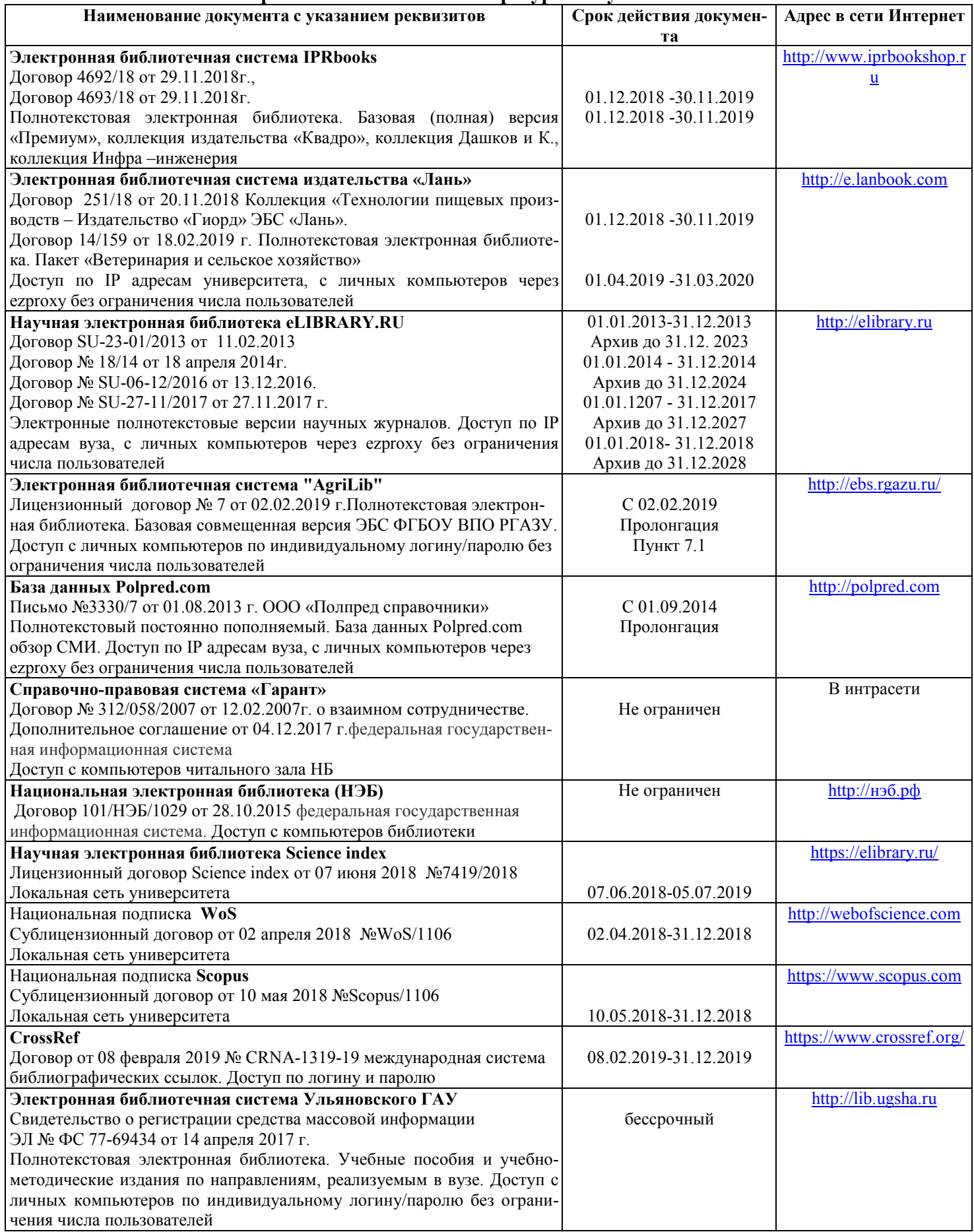

**Электронные полнотекстовые ресурсы научной библиотеки** (редакция от 10.12.2019)

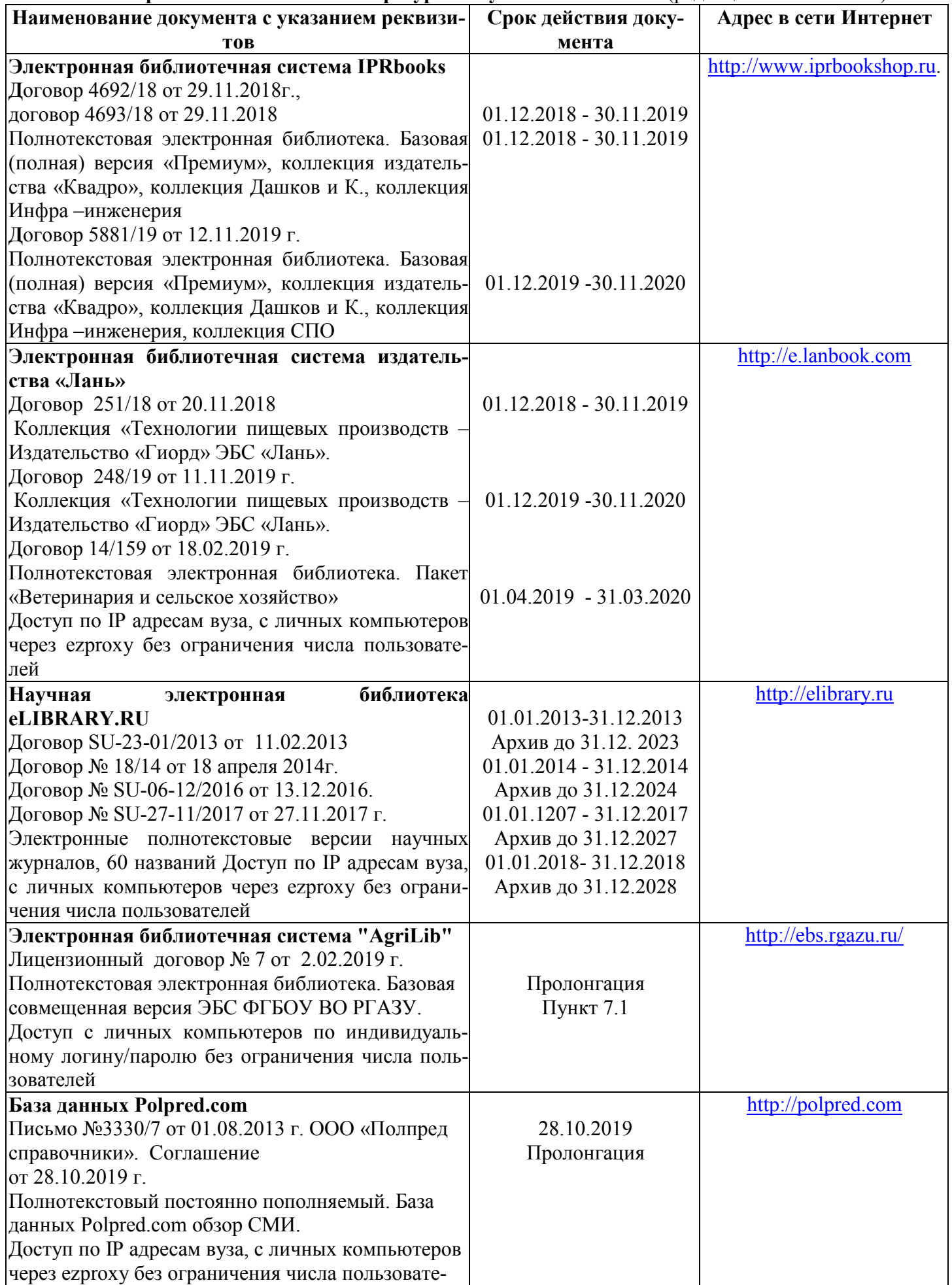

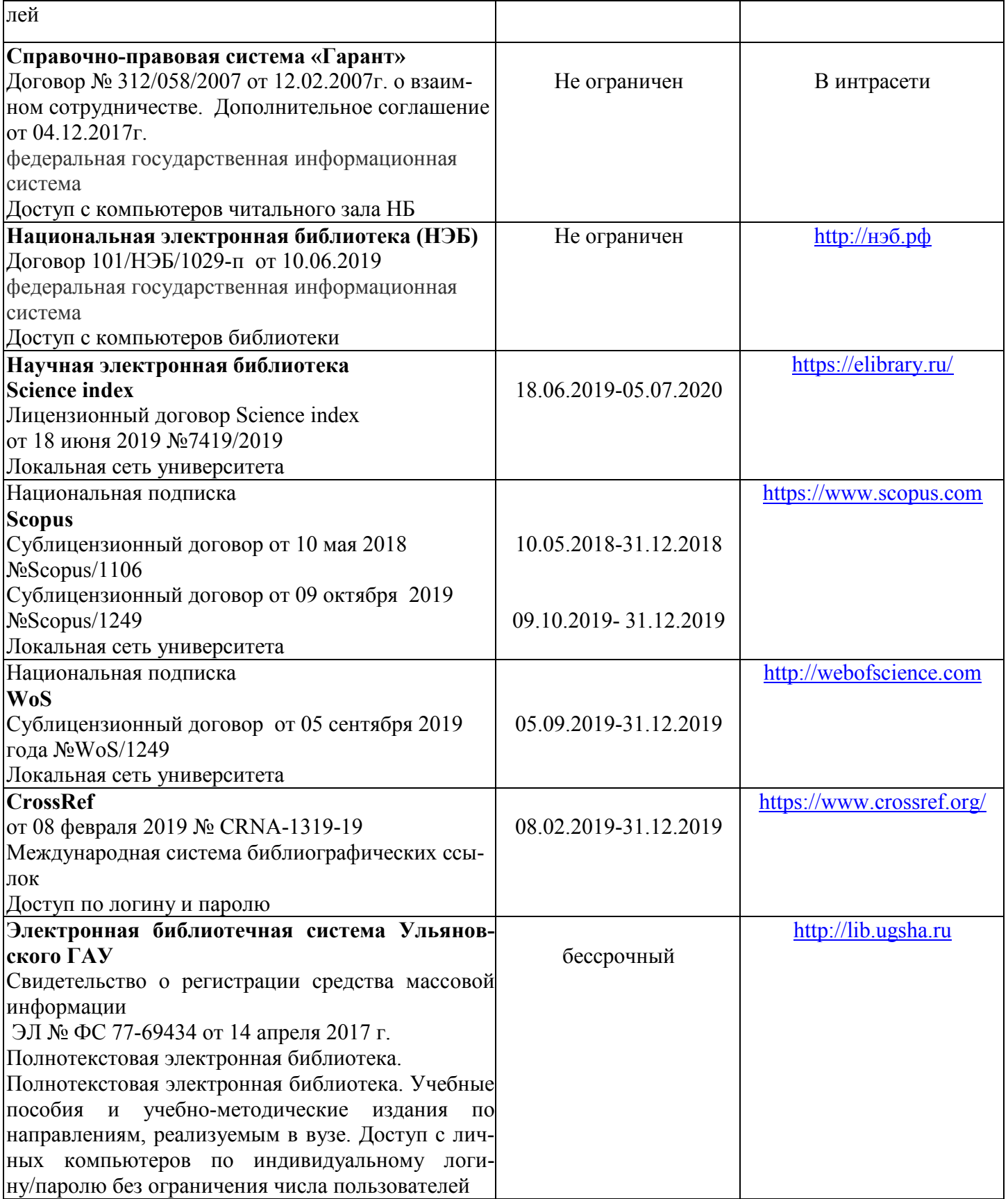

# **г) Периодическая печать:**

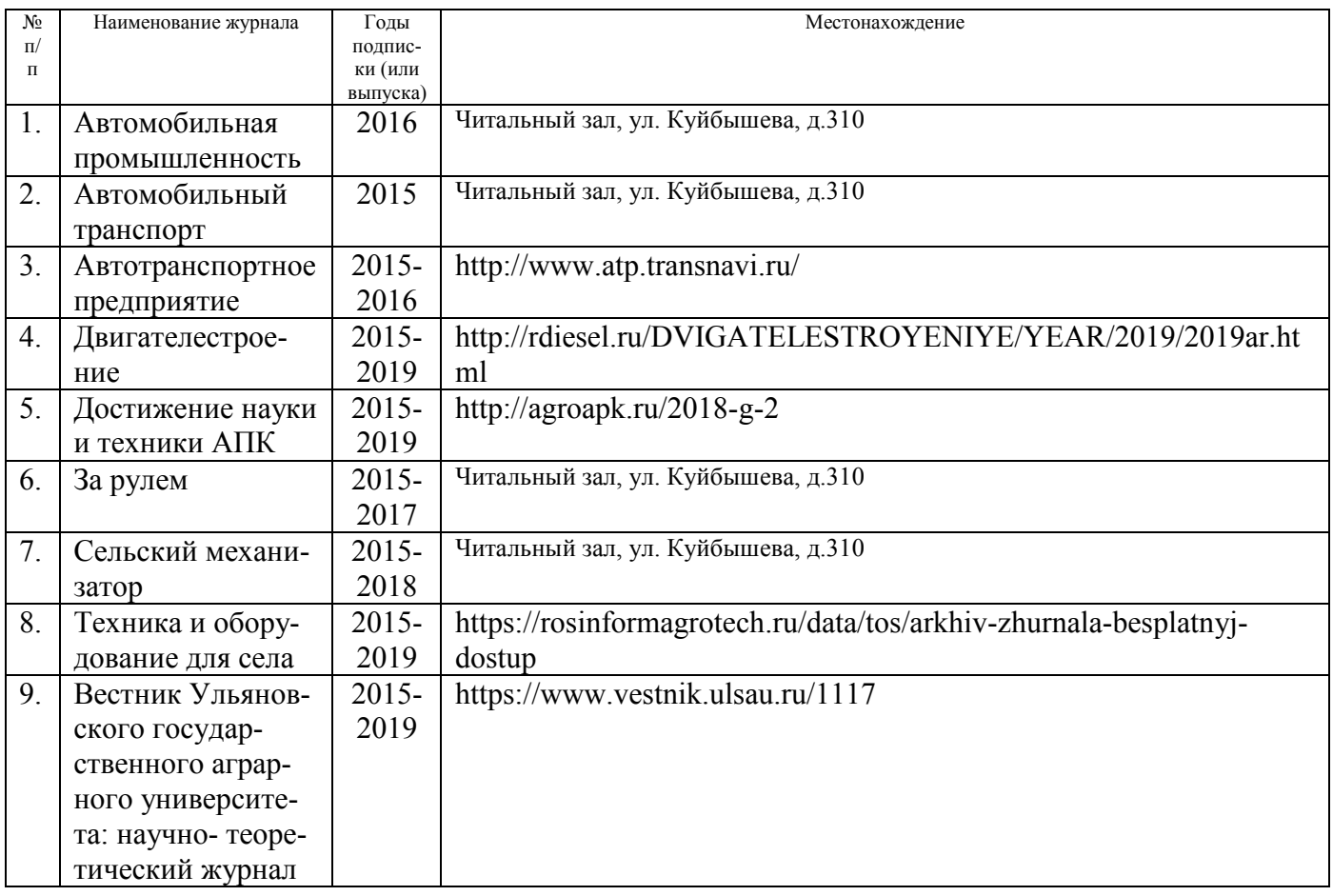

# *в)* **Электронные полнотекстовые ресурсы научной библиотеки**

# (редакция от 12.05.2020)

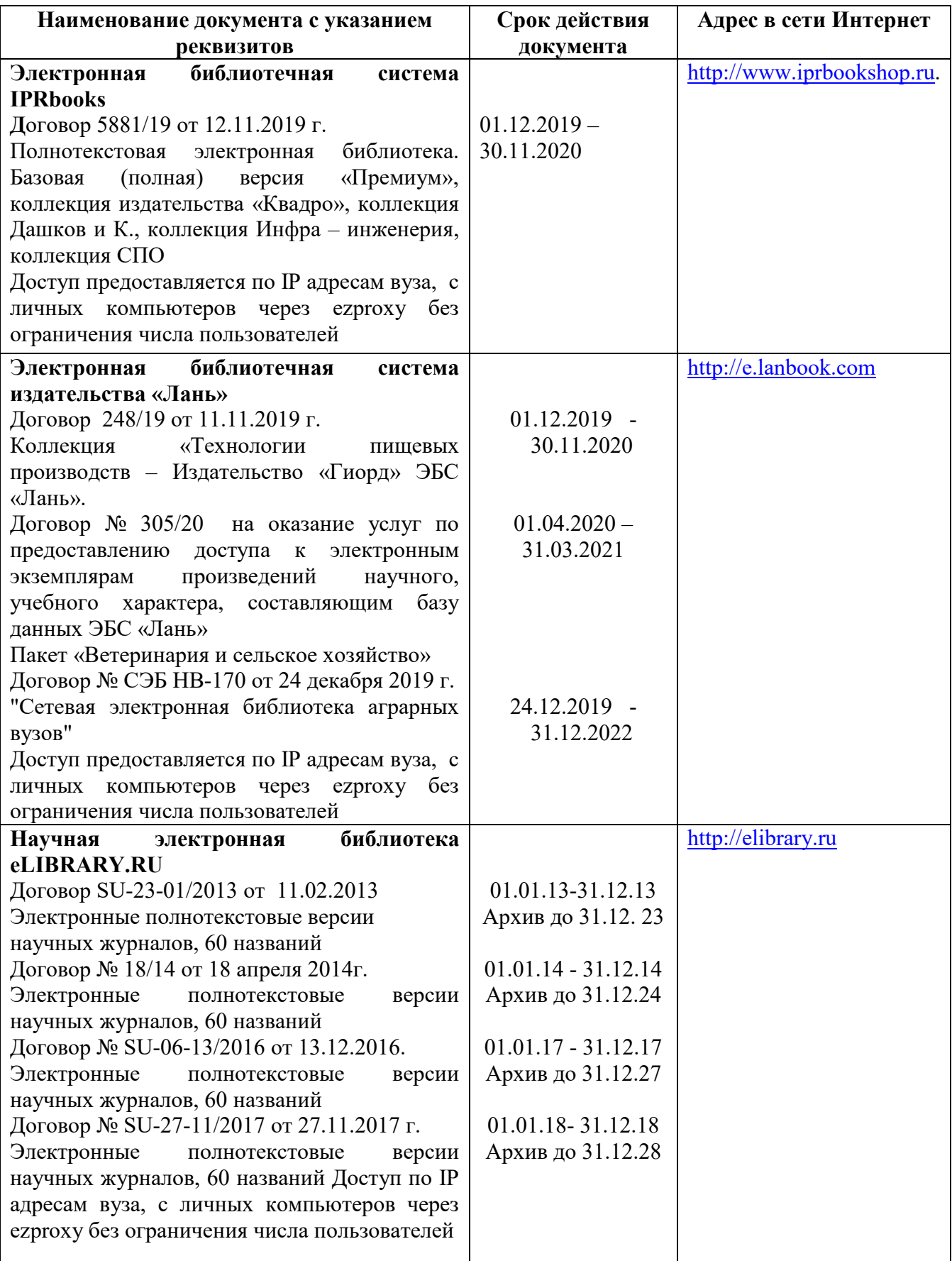

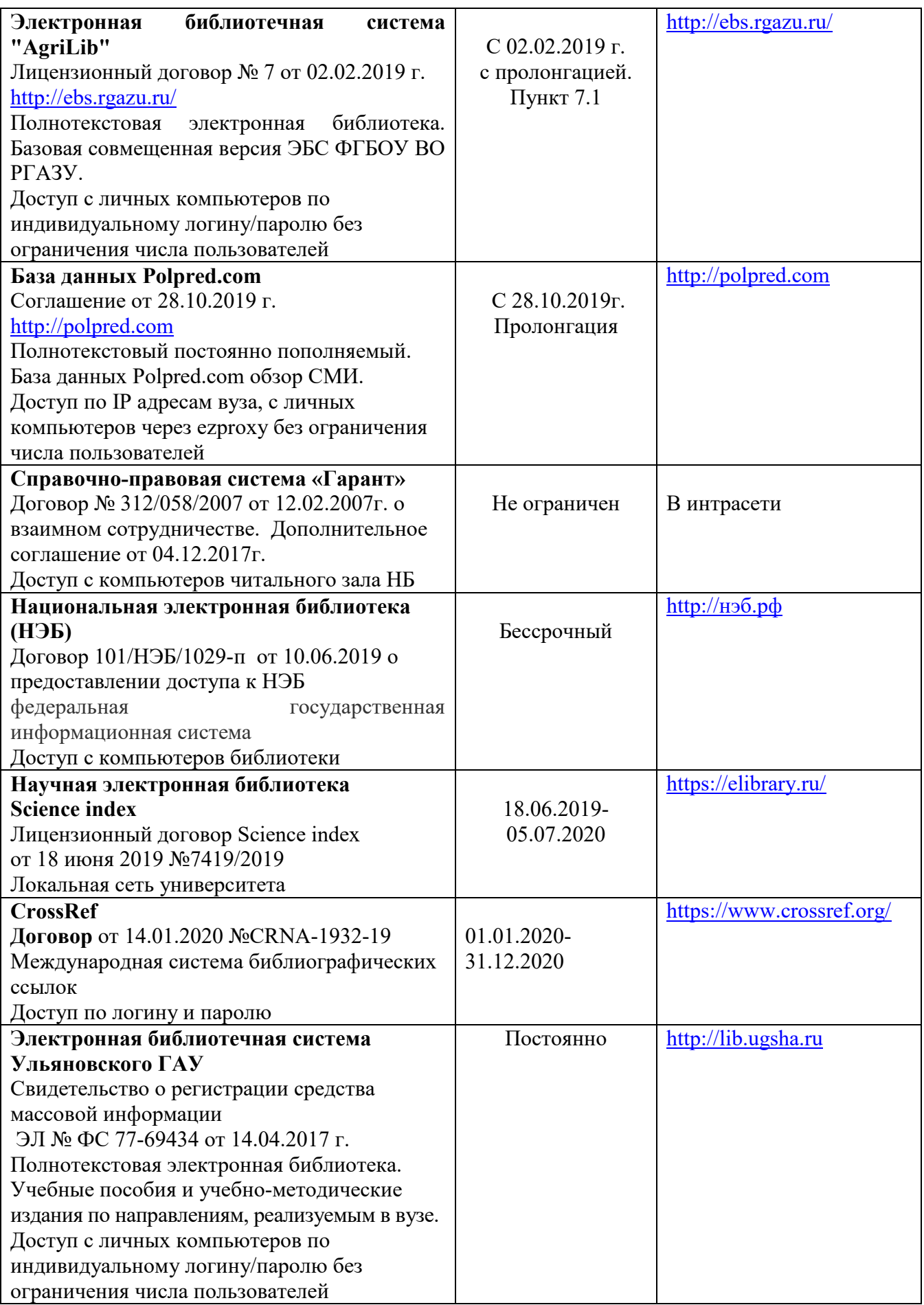

#### **д) интернет-ресурсы:**

1. Министерство образования и науки Российской Федерации [Электронный ресурс]. – Режим доступа. – https://minobrnauki.gov.ru/, свободный. – Загл. с экрана. – Яз. рус.

2. Федеральный портал «Российское образование» [Электронный ресурс]. – Режим доступа. – http://www.edu.ru, свободный. – Загл. с экрана. – Яз. рус.

3. Информационная система «Единое окно доступа к образовательным ресурсам» [Электронный ресурс]. – Режим доступа. – http://window.edu.ru, свободный. – Загл. с экрана. – Яз. рус.

4. Федеральный центр информационно-образовательных ресурсов [Электронный ре-сурс]. – Режим доступа. – http://fcior.edu.ru, свободный. – Загл. с экрана. – Яз. рус.

5. Министерство сельского хозяйства РФ [Электронный ресурс]. – Режим доступа. – http://mcx.ru/, свободный. – Загл. с экрана. – Яз. рус.

6. Научная электронная библиотека eLIBRARY.RU [Электронный ресурс]. – Режим доступа. – http://elibrary.ru/, свободный. – Загл. с экрана. – Яз. рус.

7. Сельскохозяйственная электронная библиотека знаний [Электронный ресурс]. – Режим доступа: http://www.cnshb.ru/akdil/, свободный. – Загл. с экрана. – Яз. рус.

8. Центральная научная сельскохозяйственная библиотека Россельхозакадемии [Электронный ресурс]. – Режим доступа: http://www.cnshb.ru/ , свободный. – Загл. с экрана. – Яз. рус.

9. Информационно-справочный портал. Проект Российской государственной библиотеки для молодежи [Электронный ресурс]. – Режим доступа: www.library.ru , свободный. – Загл. с экрана. – Яз. рус.

# **9. МАТЕРИАЛЬНО-ТЕХНИЧЕСКОЕ ОБЕСПЕЧЕНИЕ ДИСЦИПЛИНЫ**

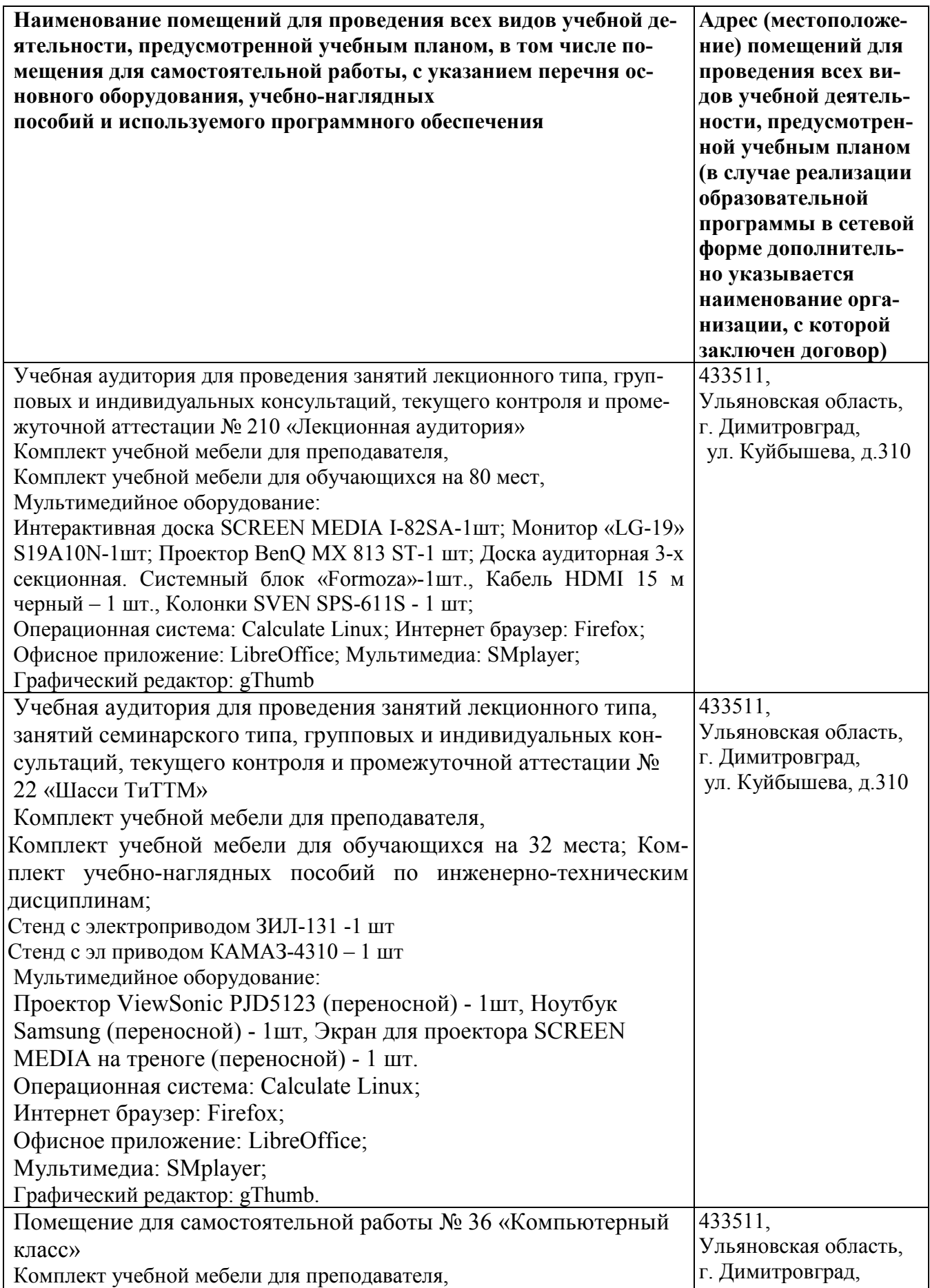

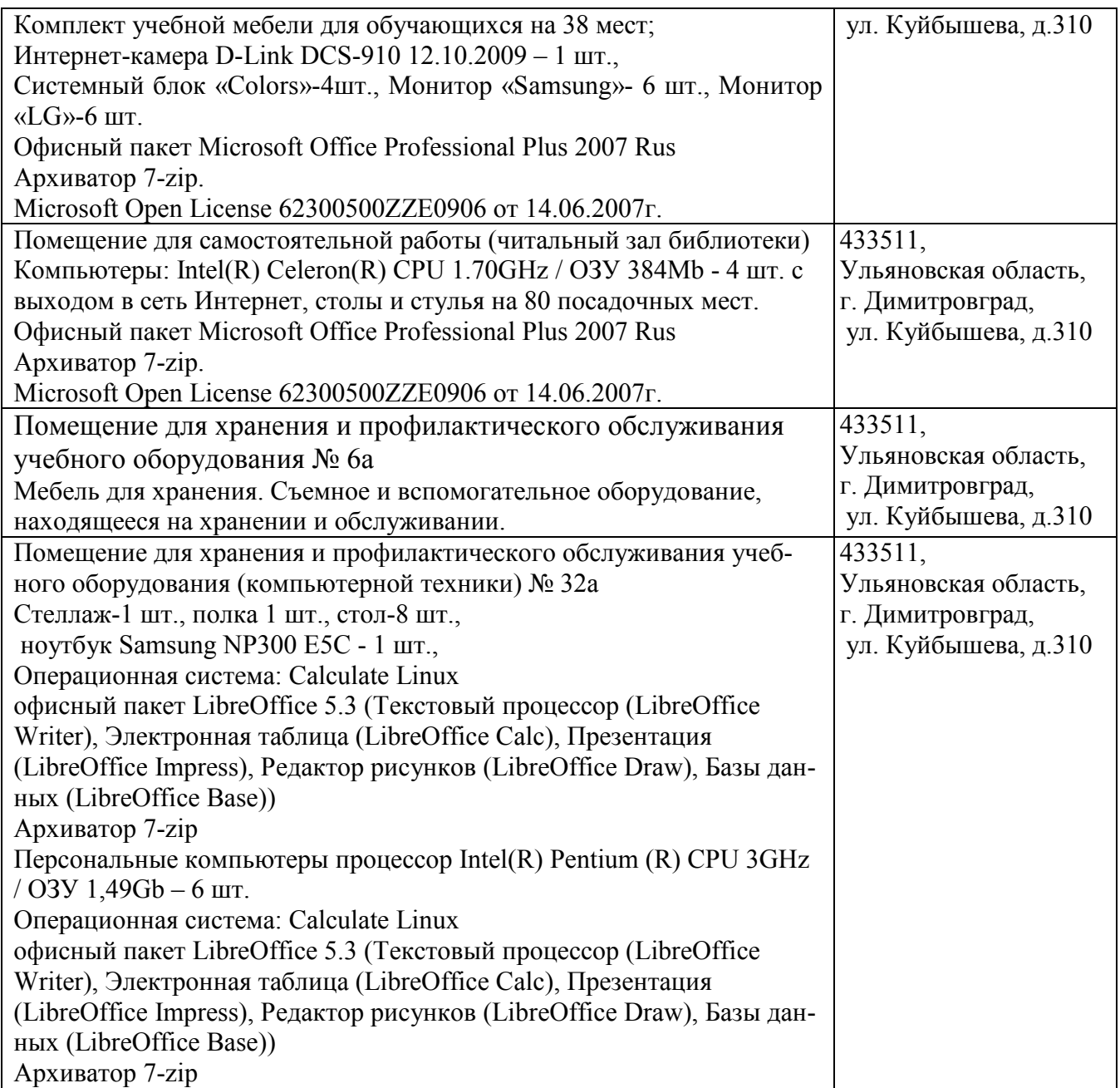

### **9. МАТЕРИАЛЬНО-ТЕХНИЧЕСКОЕ ОБЕСПЕЧЕНИЕ ДИСЦИПЛИНЫ**

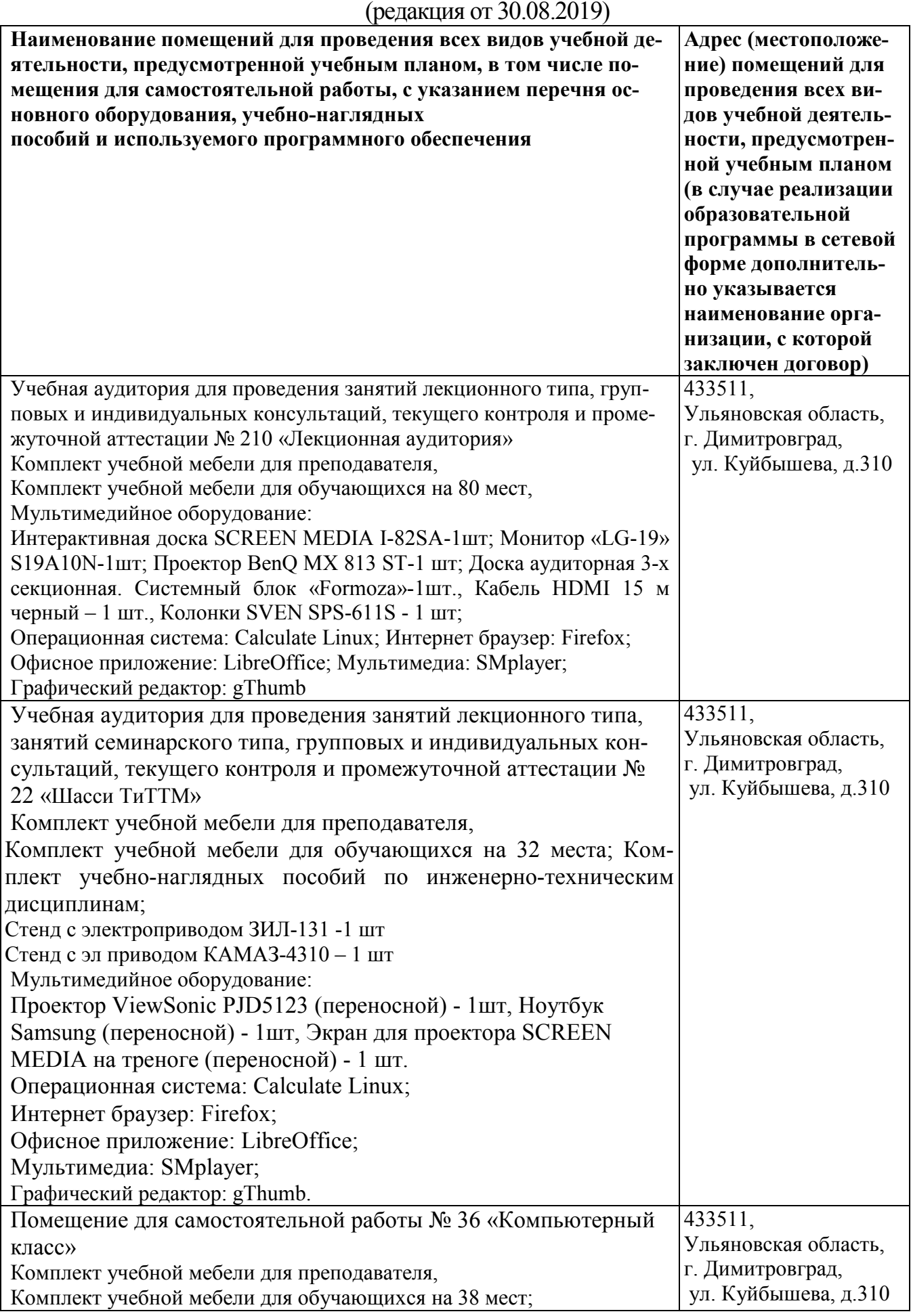

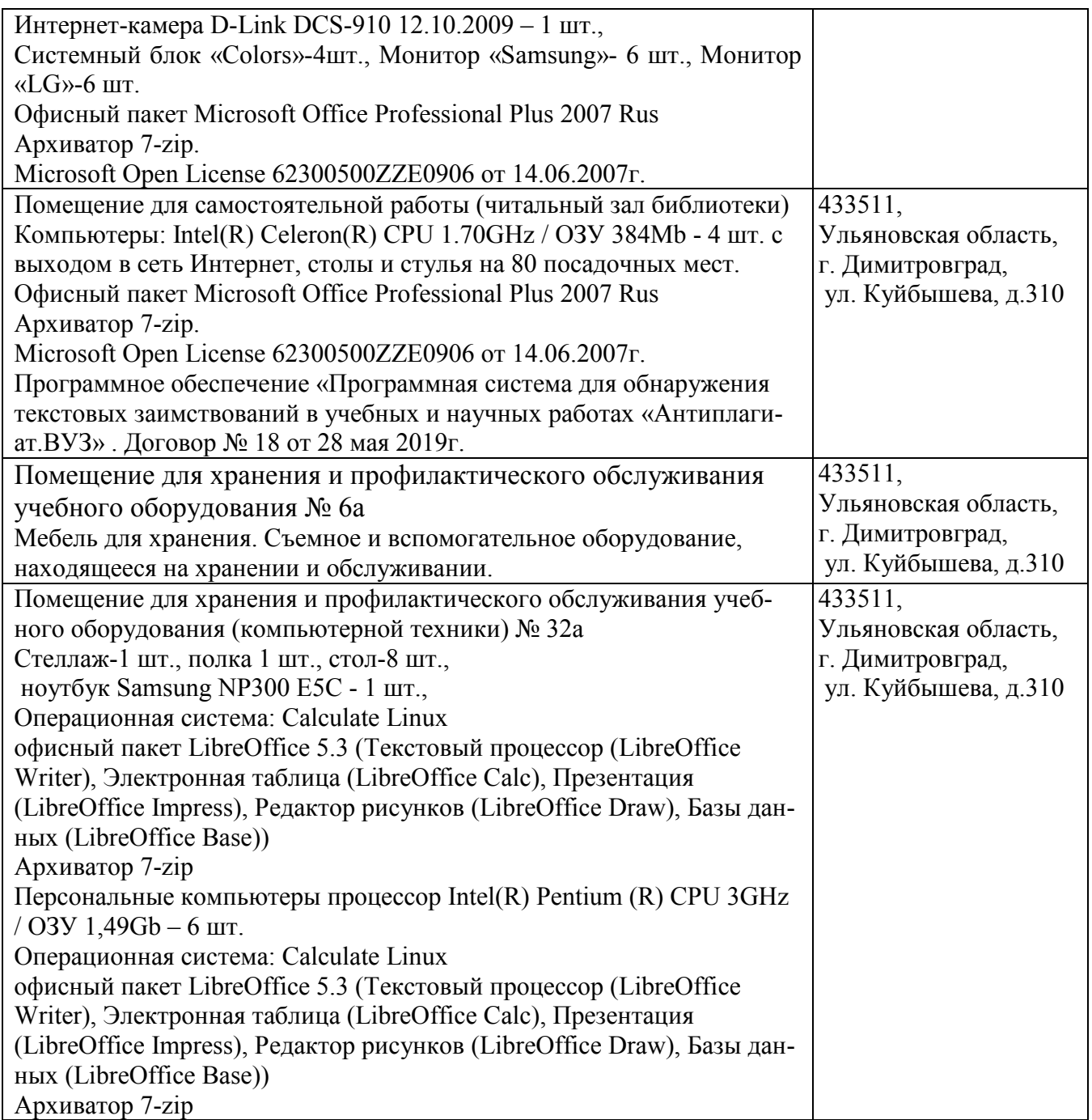

### **10. МЕТОДИЧЕСКИЕ УКАЗАНИЯ ДЛЯ ОБУЧАЮЩИХСЯ ПО ОСВОЕНИЮ ДИСЦИПЛИНЫ**

Изучение дисциплины «Проектирование предприятий автомобильного транспорта» непосредственно в аудиториях обусловливает такие содержательные элементы самостоятельной работы, как умение слушать и записывать лекции; критически оценивать лекции, выступления товарищей на практических занятиях, конференциях; продуманно и творчески строить свое выступление, доклад, продуктивно готовиться к экзамену.

К самостоятельной работе вне аудитории относится:

1) работа над лекционным материалом;

2) подготовка к практическому занятию;

3) групповая консультация;

4) работа над учебными пособиями, монографиями, научной периодикой;

5) выполнение курсовой работы.

### **Рекомендации по работе над лекционным материалом и подготовке к практическому занятию**

Эта работа включает два основных этапа: конспектирование лекций и последующую работу над лекционным материалом.

Под конспектированием подразумевают составление конспекта, т.е. краткого письменного изложения содержания чего-либо (устного выступления – речи, лекции, доклада и т.п. или письменного источника - документа, статьи, книги и т.п.).

Методика работы при конспектировании устных выступлений значительно отличается от методики работы при конспектировании письменных источников. Конспектируя письменные источники, студент имеет возможность неоднократно прочитать нужный отрывок текста, поразмыслить над ним, выделить основные мысли автора, кратко сформулировать их, а затем записать. При необходимости он может отметить и свое отношение к этой точке зрения. Слушая же лекцию, студент большую часть комплекса указанных выше работ должен откладывать на другое время, стремясь использовать каждую минуту на запись лекции, а не на ее осмысление – для этого уже не остается времени. Поэтому при конспектировании лекции рекомендуется на каждой странице отделять поля для последующих записей в дополнение к конспекту.

Записав лекцию или составив ее конспект, не следует оставлять работу над лекционным материалом до начала подготовки к зачету (экзамену). Нужно проделать как можно раньше ту работу, которая сопровождает конспектирование письменных источников и которую не удалось сделать во время записи лекции, - прочесть свои записи, расшифровав отдельные сокращения, проанализировать текст, установить логические связи между его элементами, в ряде случаев показать их графически, выделить главные мысли, отметить вопросы, требующие дополнительной проработки, в частности, консультации преподавателя.

При работе над текстом лекции студенту необходимо обратить особое внимание на проблемные вопросы, поставленные преподавателем при чтении лекции, а также на его задания и рекомендации.

#### **Групповая консультация**

Разъяснение является основным содержанием данной формы занятий, наиболее сложных вопросов изучаемого программного материала. Цель – максимальное приближение обучения к практическим интересам с учетом имеющейся информации и является результативным материалом закрепления знаний.

Групповая консультация проводится в следующих случаях:

- когда необходимо подробно рассмотреть практические вопросы, которые были недостаточно освещены или совсем не освещены в процессе лекции;

- с целью оказания помощи в самостоятельной работе (написание рефератов, выполнение курсовых работ, сдача экзаменов, подготовка конференций);

- если студенты самостоятельно изучают нормативный, справочный материал, инструкции, положения.

#### **Изучение литературы по вопросам, вынесенным на самостоятельную проработку**

Организуя самостоятельную работу обучающихся с книгой, преподаватель обязан настроить их на серьезный, кропотливый труд.

Прежде всего, при такой работе невозможен формальный, поверхностный подход. Не механическое заучивание, не простое накопление цитат, выдержек, а сознательное усвоение прочитанного, осмысление его, стремление дойти до сути — вот главное правило. Другое правило — соблюдение при работе над книгой определенной последовательности. Вначале следует ознакомиться с оглавлением, содержанием предисловия или введения. Это дает общую ориентировку, представление о структуре и вопросах, которые рассматриваются в книге. Следующий этап — чтение. Первый раз целесообразно прочитать книгу с начала до конца, чтобы получить о ней цельное представление. При повторном чтении происходит постепенное глубокое осмысление каждой главы, критического материала и позитивного изложения, выделение основных идей, системы аргументов, наиболее ярких примеров и т. д.

Конспектирование — один из самых сложных этапов самостоятельной работы. Каких- либо единых, пригодных для каждого обучающегося методов и приемов конспектирования, видимо, не существует. Однако это не исключает соблюдения некоторых, наиболее оправдавших себя общих правил, с которыми преподаватель и обязан познакомить обучающихся:

1. Главное в конспекте не его объем, а содержание. В нем должны быть отражены основные принципиальные положения источника, то новое, что внес его автор, основные методологические положения работы. Умение излагать мысли автора сжато, кратко и собственными словами приходит с опытом и знаниями. Но их накоплению помогает соблюдение одного важного правила — не торопиться записывать при первом же чтении, вносить в конспект лишь то, что стало ясным.

2. Форма ведения конспекта может быть самой разнообразной, она может изменяться, совершенствоваться. Но начинаться конспект всегда должен с указания полного наименования работы, фамилии автора, года и места издания; цитаты берутся в кавычки с обязательной ссылкой на страницу книги.

3. Конспект не должен быть «слепым», безликим, состоящим из сплошного текста. Особо важные места, яркие примеры выделяются цветным подчеркиванием, взятием в рамочку, оттененном, пометками на полях специальными знаками, чтобы как можно быстрее найти нужное положение. Дополнительные материалы из других источников можно давать на полях, где записываются свои суждения, мысли, появившиеся уже позже составления конспекта.

Эти методические рекомендации раскрывают рекомендуемый режим и характер различных видов учебной работы (в том числе самостоятельной работы над рекомендованной литературой) с учетом специфики выбранной обучающимся заочной формы.

Изучение дисциплины следует начинать с проработки настоящей рабочей программы, особое внимание, уделяя целям и задачам, структуре и содержанию курса.

Обучающимся рекомендуется получить в Библиотечно-информационном центре института учебную литературу по дисциплине, необходимую для эффективной работы на всех видах аудиторных занятий, а также для самостоятельной работы по изучению дисциплины.

#### **Тематика и методические рекомендации по выполнению курсовой работы**

Темой курсовой работы, как правило, является проектирование: зоны ТО или участка ремонта автотранспортного предприятия - грузового, автобусного, таксомоторного; станции технического обслуживания и ремонта грузовых, легковых автомобилей или автобусов.

Примерное содержание курсовой работы.

Титульный лист

Задание на курсовое проектирование

Содержание

Введение

- 1. Характеристика предприятия и объекта проектирования
- 2. Технологический расчет АТП
- 3. Технологический расчет производственной зоны или участка
- 4. Планировка АТП
- 5. Планировка производственной зоны или участка
- 6. Технико-экономическая оценка курсовой работы

Выводы

Литература

Приложения

При выполнении курсовой работы рассматриваются варианты и проводится анализ возможных технологических решений.

Курсовая работа состоит из расчётно-пояснительной записки на 30-35 листов и двух чертежей формата А1 или А2 (генеральный план АТП и планировка одного из производственных участков или зоны АТП с расстановкой технологического оборудования).

Варианты заданий, содержание, методика выполнения курсовой работы и перечень рекомендуемой литературы для выполнения приведены в методических указаниях:

Методические указания к курсовому и дипломному проектированию предприятий автомобильного транспорта: для студентов инженерного факультета / А. Л. Хохлов, А. А. Глущенко, В. А. Китаев, Е. Н. Малов. - Димитровград : Технологический институт (филиал) УГСХА, 2012. - 103 с. — Текст : электронный // Электронно-библиотечная система УГСХА : [сайт]. - URL: http://learning.ugsha.ru/course/index.php?categoryid=1099 — Режим доступа: для авторизир. пользователей.

Программа составлена в соответствии с требованием ФГОС ВО по направлению 23.03.03 «Эксплуатация транспортно-технологических машин и комплексов» (академический бакалавриат), утвержденный приказом Министерства образования и науки Российской Федерации от 14 декабря 2015 г. N 1470, зарегистрированным в Минюсте России 18.01.2016 № 40622 (с изменениями от 20.04.2016г № 444), профессионального стандарта 31.004 - Специалист по мехатронным системам автомобиля, утвержденый приказом Министерства труда и социальной защиты Российской Федерации от 13 марта 2017 года N 275н (трудовая функция «Организация работ по ТО и ремонту АТС и их компонентов в соответствии с требованиями организации-изготовителя АТС»  $(D/02.6)$ ).

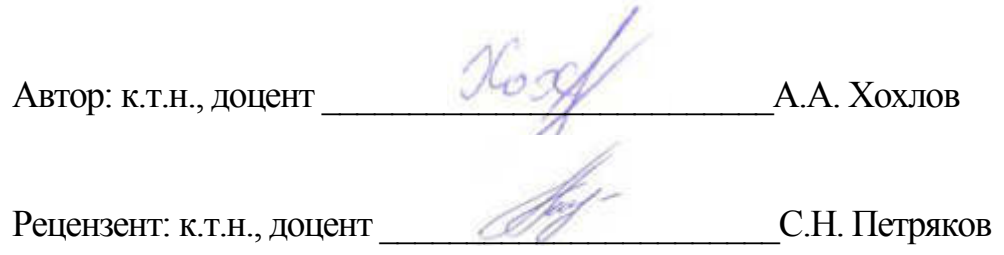

Рабочая программа рассмотрена на заседании кафедры «Эксплуатация транспортно-технологических машин и комплексов» « $0\nmid$ »  $\iota$ еестя 20/9 года, протокол № 10.

Заведующий кафедрой \_\_\_\_\_\_\_\_\_\_\_\_\_\_\_\_\_\_\_\_\_\_\_\_ С.Н. Петряков

Рабочая программа одобрена на заседании методического совета « $O_7$ » сегася 2019 года, протокол №  $/O$ .

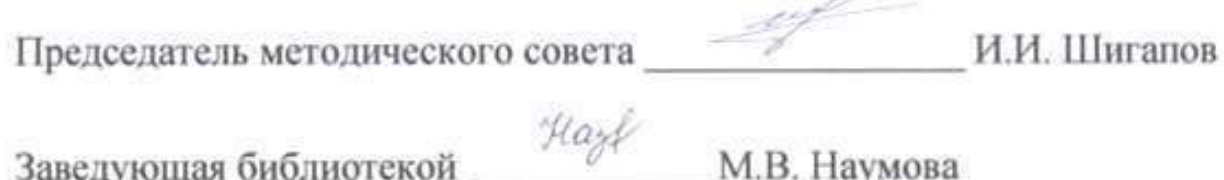

### **Лист изменений и дополнений к рабочей программе дисциплины**

### «Проектирование предприятий автомобильного транспорта» по направлению подготовки 23.03.03 Эксплуатация транспортно-технологических машин и комплексов (академический бакалавриат)

2019– 2020 уч. год

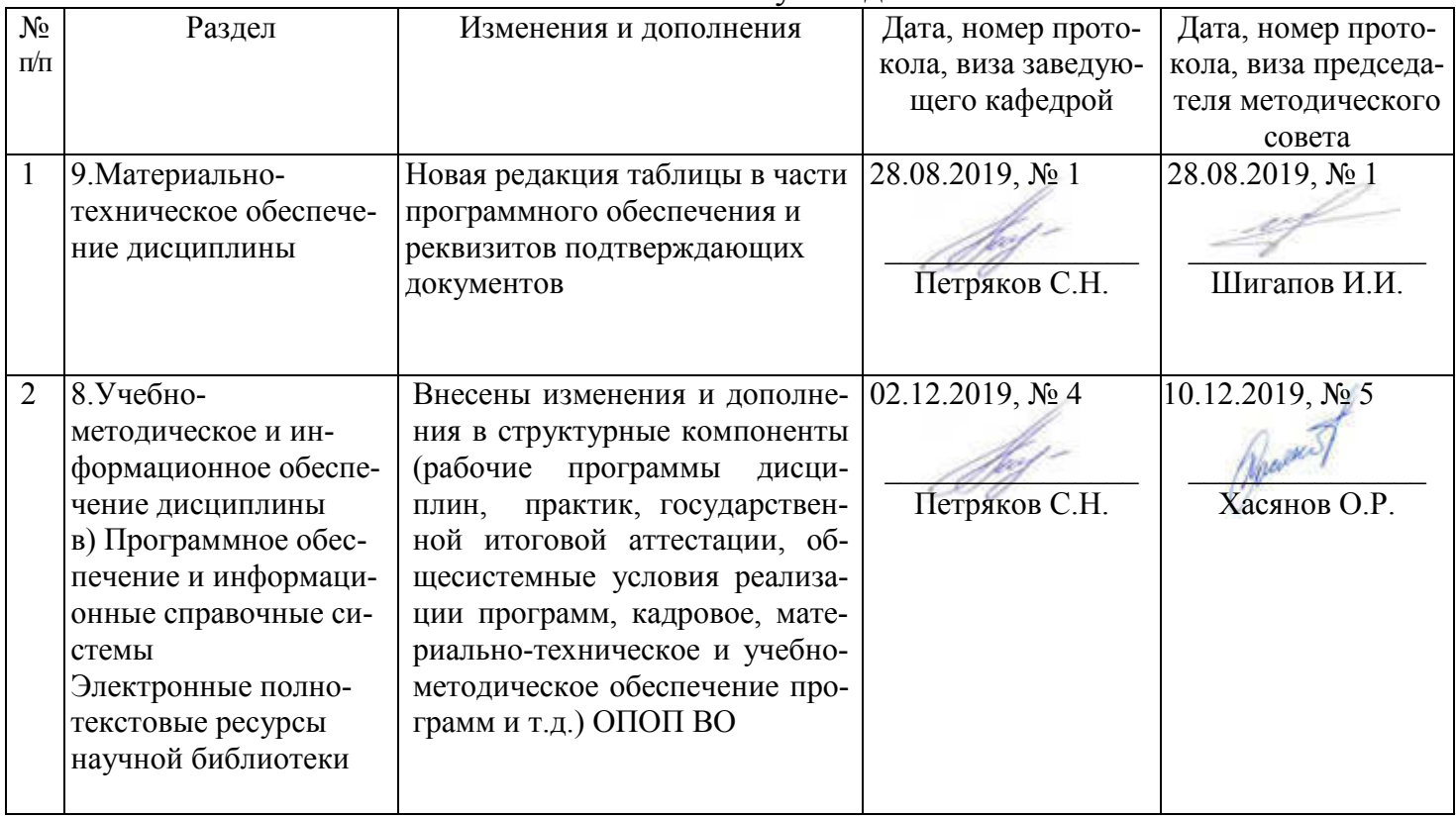

#### Лист из ист изменений и дополнений к рабочей програм 2019-2020 учебный год ограмме

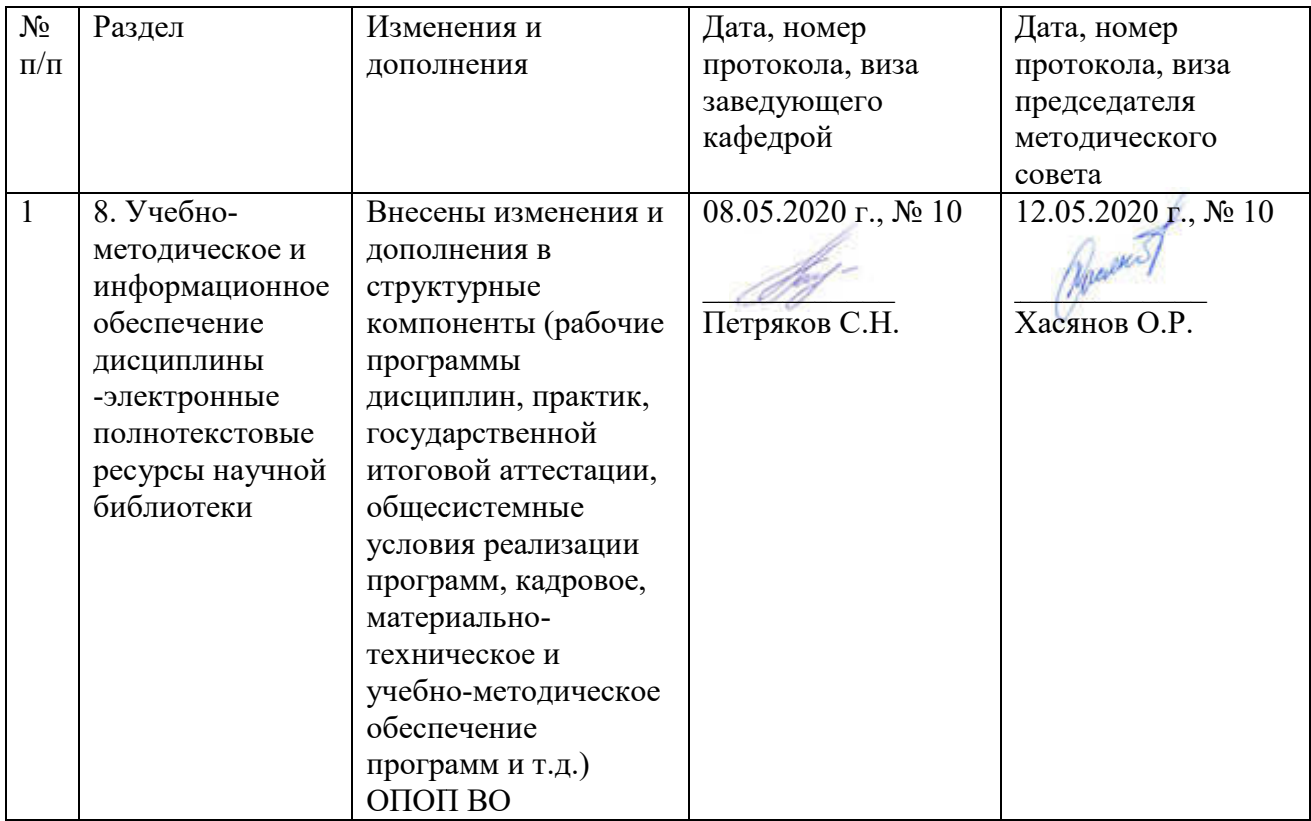